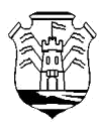

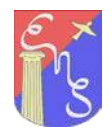

# **ESPACIO CURRICULAR:**

# **"EDUCACION FISICA"**

## *Ciclo Lectivo: 2021*

*Curso: 3º AÑO "B" y "D" Turno: Mañana*

*DIVISIONES y alumnos a cargo del Prof. Lopez Paz:*

*"B": Alumnos, desde: Gomez, Franco hasta Romero, Kiara (incluidos) "D": Alumnos, desde: Abduino, Milagros hasta Britos, Ignacio (incluidos)*

*Prof. Sergio Ramos[: prof.ramosga@gmail.com](mailto:prof.ramosga@gmail.com)*

*"D": Alumnos, desde: Cabrera, Marianela hasta Pinto Fernandez, Maria Delfina (incluidos)*

*PROFESOR: Lic. LOPEZ PAZ, Marcelo CORREO [: servicios.digitales@outlook.com](mailto:servicios.digitales@outlook.com)*

*Fecha de Entrega del Trabajo Practico Digital: 17 Mayo 2021*

## *ACTIVIDA VIRTUAL Nº 2*

*Estimados alumnos, es una gran alegría poder comunicarme con Uds. , espero se encuentren bien. A lo largo de este año, cambiaremos la modalidad de entrega de las Actividades o Trabajos Prácticos, en la materia Educación Física que nos toca transitar, incorporaremos la utilización del*  *paquete de Office; que es el POWER POINT, como herramienta de trabajo digital, la cual se puede utilizar en una computadora, de escritorio, notebook, netbook, tablet o en el celular.* 

*Le cuento que hace más de doce años que he realizado este tipo de trabajos en otros colegios, con alumnos de Educación Física y en cursos de primer y segundo año del Ciclo Básico, con trabajos realmente muy completos, cuando ni de cerca, existían las computadoras que existen hoy, y ni siquiera existían los celulares tipo Smart Phone, como se utilizan en la actualidad … por lo que me consta, que es viable poder realizar lo que se solicitara el presente año, además que será un poco más divertido a la hora de poder crear una presentación más amena y por otro lados aprender a utilizar el Power Point, lo que les será de utilidad en la facultad o en el trabajo a futuro, ya que nos permite acceder a copiar, insertar, editar, imágenes e insertar links a videos de Youtube u otros lugares donde pudiesen estar ubicados. Es por ello que me llevo unas semanas, pero he logrado finalizar un TUTORIAL (que se adjunta al presente trabajo practico y servirá para todo el año), que les facilitara la tarea y allí encontraran muchos videos, donde podrán guiarse para el uso de esta herramienta de Office, en el caso que algo no comprendan a medida que se les vaya solicitando algo mas en de la misma en los sucesivos trabajos a lo largo del año.*

*Para evitar malos entendidos, le cuento que mi único medio de comunicación para TODOS los fines será mi mail; [servicios.digitales@outlook.com,](mailto:servicios.digitales@outlook.com) salvo que por alguna cuestión de fuerza mayor, deba comunicarme yo con alguno de Uds. Por teléfono.*

*Una sugerencia es que utilicen mails con vuestro nombre y apellido, ya que ha llevado a muchas confusiones durante el ciclo lectivo 2020 y los perjudicados terminan siendo uds. lamentablemente. Deben recordar que los profesores, damos clases en muchos cursos, en varios colegios, en diferentes materias y si ustedes no se identifican como corresponde suelen traspapelarse los mails, o a veces llegan a "Correo No Deseado" y a uno se le puede pasar, más cuando te llegan muchísimos Trabajos Prácticos al mismo tiempo. Y los responsables son ustedes por no identificarse correctamente o dar por supuesto que el profe tiene una extraordinaria memoria para acordarse del nombre de cada alumno a que materia, curso y colegio pertenece.*

*Es OBLIGATORIO para que el mail sea corregido e identificado al llegar que en el Asunto este escrito claramente:* 

#### NOMBRE y APELLIDO – CURSO – ORIENTACION - TURNO – COLEGIO – NUMERO DE TRABAJO PRACTICO/ACTIVIDAD - MATERIA

#### **Ejemplo:**

#### **ASUNTO:** Jorge PEREZ – 3º Año A – ENSAGA – Actividad Virtual Nº2 – Educ. Física

#### *Nota:*

- *Se le recuerda a los alumnos, que los profesores trabajamos en varios colegios y que tenemos muchos cursos a cargo y mucha veces diferentes materias. Es por eso que los trabajos deben estar identificados claramente para poder ser clasificados y luego corregidos.*
- *El tutorial adjunto sobre Power Point, se puede utilizar a lo largo de todo el año, y lo solicitado en la presente actividad virtual, es muy básico y se encuentra en los primeros videos.*

# **ACTIVIDAD VIRTUAL Nº2 – I ETAPA 2021:**

# **"EDUCACION FISICA – E.S.I."**

*Docente Responsable: LOPEZ PAZ, Marcelo*

**Fecha para consultas:** del 26 al 28 de mayo

**Medio de contacto Via Mail: [servicios.digitales@outlook.com](mailto:servicios.digitales@outlook.com)**

**Fecha de entrega de la actividad resuelta: del 31 de mayo al 04 de junio.**

## *Eje o Unidad:*

*PRÀCTICAS CORPORALES MOTRICES Y LUDOMOTRICES REFERIDAS A LA DISPONIBILIDAD DE SI MISMO*

*Sub – Eje: La construcción corporal y motriz con un enfoque saludable.*

#### *Tema:*

*E.S.I.: GROMMIN, CIBERBULLYING, CIBERACOSO, ACOSO ESCOLAR, ACOSO POR ORIENTACION SEXUAL.*

### *Actividades:*

*Las/los invitaciones a observar y a reflexionar sobre los siguientes cortos publicitarios*

<https://youtu.be/pAohWiuNPYo>

<https://youtu.be/Yv5U9kyM9IA>

<https://youtu.be/Nnti8H3bO7w>

<https://youtu.be/Ds3GP7ypzes>

<https://youtu.be/JKlC65FKmWc>

<https://youtu.be/CPout4u3TS8>

#### *Diapositiva Nº1*

*Colegio – Curso – Nombre de la Materia - - Numero de Trabajo Practico - Año - Nombre y Apellido del Alumno - Mail y Teléfono de contacto*

*Ejemplo: (De este modo el docente puede identificar rápidamente al alumno y si necesita comunicarse con él por cualquier duda, dada la virtualidad, tiene la información con un golpe de vista)* 

*Escuela Normal Superior - "Agustín Garzón Agulla"*

*Espacio Curricular: EDUCACION FISICA*

*Trabajo Practico Nº2*

*Tema: Educación Física* 

*Ciclo Lectivo 2021*

*Alumna: María Alejandra Ceballos – Curso: 3º Año*

*Mail[: mariaceballos17@gmail.com](mailto:mariaceballos17@gmail.com) – Cel: 351-5645480*

#### *Diapositiva Nº2 :*

*Busca información y escribe en la presente diapositiva sobre Bullying, podes agregar una imagen de referencia*

#### *Diapositiva Nº 3*

*Busca información y escribe en la presente diapositiva sobre Acoso Escolar, podes agregar una imagen de referencia*

#### *Diapositiva Nº 4:*

*Busca información y escribe en la presente diapositiva sobre Ciber Bullying, podes agregar una imagen de referencia*

#### *Diapositivas Nº 5 :*

*Busca información y escribe en la presente diapositiva sobre Orientación Sexual, podes agregar una imagen de referencia*

#### *Diapositiva Nº 6:*

*Busca información y escribe en la presente diapositiva sobre grooming, podes agregar* 

## *Diapositiva Nº 7, a la Nº 10 :*

*Luego de haber investigado y observado los cortos publicitarios, te pedimos que hagas una síntesis reflexiva y personal sobre los temas tratados anteriormente, respetando las pautas del Tutorial anexado al presente trabajo.*

*Te ofrecemos una serie de preguntas que te servirán de guía para realizar la síntesis: -¿alguna vez te sentiste acosado? ¿Dónde? ¿a quién recurriste? ¿Cómo se resolvió? ¿Subís selfies a las redes sociales? ¿Qué redes sociales usas? ¿Sabes cuanta gente mira tus fotos? ¿Alguna vez subieron fotos tuyas, sin tu permiso? ¿Por qué? ¿Qué opinas al respecto? ¿Cuándo compartís fotos de otras personas, soles pedirles permiso? ¿Qué crees que es privado y que es Publico en las redes sociales?*

#### *Diapositiva Nº 11 a la Nº 14:*

*Te invitamos a que nos cuentes sobre alguna experiencia positiva y una experiencia negativa que hayas tenido con las redes sociales o de alguien cercano tuyo.*

*Por ejemplo: una experiencia positiva podría ser encontrar gente que hace bastante no vemos. Utilizando dos diapositivas para cada una de ellas y respetando lo estipulado en el Power Point en cuanto a cantidad de líneas por diapositiva.*

### *Criterios de Evaluación:*

- *1) Los mencionados en el tutorial de Power Point.*
- *2) Originalidad del Trabajo Practico. En el caso que sea copia con otro se desaprobaran los dos trabajos.*
- *3) Cada dispositiva no podrá contener más de 7 renglones.*
- *4) No serán obligatorio incorporar: Imágenes, Transiciones, ni Audios, ni videos entre cada Diapositiva.*
- *5) Si será obligatorio que el diseño o fondo de cada dispositiva sea original, y se pueden utilizar varios Diseños.*
- *6) El tamaño de las letras dependiendo el tipo de letra que se utilice deberá ser entre 11 y 14 y en el caso de los títulos, podrá ser de mayor tamaño, subrayado, negritas, etc.*
- *7) El archivo final que se me envie, tiene que ser con la extensión ".pptx" y denominarlo asi: " MariaCeballos\_3ºA\_TP2\_EF\_ENSAGA.pptx "*
- 8) *El en caso que por razones de Fuerza Mayor, el o la estudiante, tenga algún inconveniente justificable por el que no pueda enviar la actividad en tiempo y forma, o no posea un celular o computadora para realizar la actividad, deberá comunicarse con el preceptor/a a los fines de que su padre, madre o tutor, informe de los motivos y como y cuando enviara la misma. Esto a los fines de que se le informe al docente y evaluar que seguimiento y acompañamiento se le realizara al alumno. Se recuerda que lo solicitado es básico y con un celular se puede descargar el Power Point y realizar la presente actividad.*